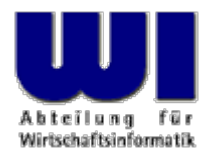

# **Automatisierung von Windows Anwendungen (5)**

Definition von Klassen ("CLASS"-Direktive), Definition von Methoden ("METHOD"-Direktive), Object Rexx-Klassen, Object Rexx-Collection Klassen

#### **Prof. Dr. Rony G. Flatscher**

Wirtschaftsuniversität Wien ■ Augasse 2-6 ■ A-1090 Wien

Hier Vortrags-/Vorlesungstitel im Master eintragen Automatisierung von Windows Anwendungen (5) Automatisierung von Windows Anwendungen (3) <sup>1</sup> © Prof. Dr. Rony G. Flatscher

## **Abstrakter Datentyp (ADT) Umsetzung in Object Rexx**

- • Abstrakter Datentyp
	- **Schema** zur Umsetzung von Datentypen
		- ::CLASS-Direktive
			- Definition von **Attributen** und damit der internen Datenstruktur
				- **EXPOSE**-Anweisung **innerhalb** von Methoden oder
				- **::**METHOD-Direktive mit der Kennzeichnung als **ATTRIBUTE**
			- Definition von **Operationen** (Funktionen, Prozeduren)
				- **::METHOD**-Direktive
	- Instanzen von Klassen ("Objekte")
		- Einzelne, voneinander eindeutig unterscheidbare Ausprägungen desselben Typs
		- Weisen alle dieselben, in der Klasse vordefinierten Attribute und Operationen auf

## **Object Rexx Nachrichten (~, ~~)**

- $\bullet$  **Interaktion** (Aktivieren von Funktionen/Operationen) **mit Objekten** (Instanzen) **ausschließlich** über Nachrichten, die an Objekte gesendet werden
	- Namen der Nachrichten entsprechen den Bezeichnern der Methoden
	- Nachrichtenoperator ("Twiddle") ist das Tilde-Zeichen: **<sup>~</sup>**
		- z.B. "ABC"**~**REVERSE ergibt: CBA
	- "Kaskadierende" Nachrichten, zwei Twiddles: **~~** 
		- z.B. "ABC"**~~**REVERSE ergibt (**Achtung!**): ABC
		- Gesendete Nachrichten aktivieren die entsprechenden Methoden des Objekts, Rückgabewert ist aber **immer** das Objekt selbst!
			- Somit können mehrere Nachrichten hintereinander ("kaskadierend") an einund dasselbe Objekt gesandt werden
	- Abarbeitung von Nachrichten: von links nach rechts

### **Abstrakter Datentyp (ADT) Object Rexx (Beispiel)**

•Object Rexx-Umsetzung des ADT **Geburtstag**

```
/**/
g1 =.Geburtstag
~Newg1
~Datum= "20120901"
g1
~Time= "16:00"g2
=.Geburtstag
~New~~"Datum="('20160229')~~"Time="('19:19')
SAY g1
~Datum g2
~Datum g1
~Time g2
~Time
```
::CLASS **Geburtstag** ::METHOD Datum ATTRIBUTE ::METHOD Time ATTRIBUTE

#### **Ausgabe:**

#### **20120901 20160229 16:00 19:19**

### **Abarbeitung von kaskadierenden Nachrichten, 1**

•Abarbeitung der kaskadierenden Nachrichten im RVALUE-Teil

```
g2
=.Geburtstag
~New ~~"Datum="('20160229') ~~"Time="('19:19')
```
wird vom Interpreter wie folgt ausgeführt:

```
_rvalue = .Geburtstag
~New -- normale Nachricht
            rvalue ~"Datum="('20160229')
                                                   -- kaskadierende Nachricht
            rvalue \sim "Time="('19:19')
                                                   ~"Time="('19:19') -- kaskadierende Nachricht
g2
=_rvalue -- Zuweisung an LVALUE-Teil
```
### **Abarbeitung von kaskadierenden Nachrichten, 2**

•Abarbeitung der kaskadierenden Nachrichten im RVALUE-Teil

**<sup>x</sup>**='20160229'~"+"( 1) ~~"\*"(987) ~"/"( 2) ~~"+"( 6) ~"+"( 1)

wird vom Interpreter wie folgt ausgeführt:

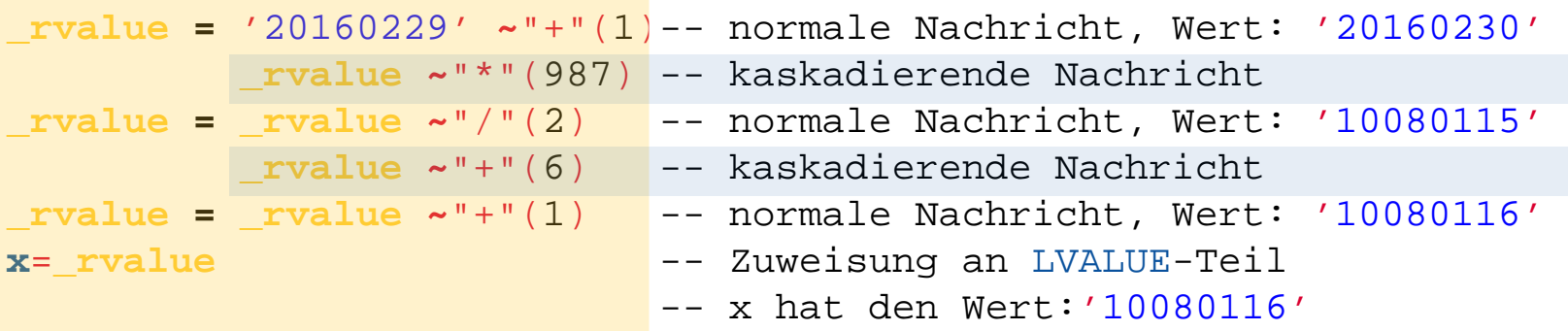

## **Geltungsbereiche im Überblick**

- • Rexx und Object Rexx
	- Standard Scope
		- Sprungmarken, Variable
	- Procedure Scope
		- Variable in Prozeduren/Funktionen
- • Object Rexx
	- Program Scope
		- • Zugriff auf lokale sowie auf öffentliche Klassen und Routinen von aufgerufenen bzw. aufgesuchten (::REQUIRES) Programmen
	- Routine Scope
		- Geltungsbereich einer Routine (Standard+Procedure+Program)
	- Method Scope
		- Geltungsbereich einer Methode (Standard+Procedure+Program) und Sichtbarkeit von Attributen
			- Instanzmethoden: Methoden, die direkt für eine Klasse definiert sind ("Instanzattribute")
			- Freilaufende Methoden: Methoden **vor** der ersten Klassendirektive ("Freilaufattribute")

### **Anlegen von neuen Objekten**

- $\bullet$ Anlegen von neuen Objekten
	- N E W-Nachricht wird der Klasse geschickt
	- Resultat ist eine **Referenz** auf ein Objekt (auf eine Instanz) der entsprechenden Klasse
- Wenn eine Methode mit dem Namen INIT in einer Klasse definiert wurde, dann wird diese Methode aufgerufen. Dies geschieht, indem dem Objekt von der NE W-Methode aus die Nachricht INIT geschickt wird
	- Enthielt die Nachricht NEW Argumente, werden diese **in derselben Reihenfolge** mit der Nachricht INIT an das Objekt weitergesandt
- •I NIT wird auch als **Kon**struktor(methode) bezeichnet
- •**Immer INIT-Methode der Superklasse aufrufen!**

#### **Abstrakter Datentyp "Person" INIT-Methode**

```
/**/
p1 =.Person
~New("Albert","Einstein","45000")
p2 = .Person
~New("Vera","Mitirgendeinemnamen",25000)
SAY p1
~VorName p1
~FamilienName p1
~Gehalt p2
~VorNameSAY p1
~VorName p1
~Gehalt p1~~erhoeheGehalt(10000)~Gehalt 
::CLASS Person
::METHOD INIT -- Konstruktor
  EXPOSE Vorname Familienname Gehalt
  USE ARG Vorname, Familienname, Gehalt
 self~init:super -- INIT in Superklasse aufrufen
::METHOD Vorname ATTRIBUTE
::METHOD Familienname ATTRIBUTE
::METHOD Gehalt ATTRIBUTE
::METHOD erhoeheGehalt
  EXPOSE Gehalt
  USE ARG Erhoehung
  Gehalt
= Gehalt
+ Erhoehung
```
#### **Ausgabe:**

```
Albert Einstein 45000 VeraAlbert 45000 55000
```
### **Löschen von Objekten**

- • Objekte werden automatisch von Object Rexx gelöscht, sobald sie nicht mehr referenziert werden
	- DROP-Anweisung
		- Die DROP-Anweisung erlaubt das ausdrückliche Löschen einer Referenz auf ein Objekt
		- Möglichkeit besteht trotzdem, daß eine Referenz auf das Objekt in einem anderen Programmteil noch existiert
	- **Wenn** eine Methode mit dem Namen UNINIT in einer Klasse definiert wurde, dann wird diese Methode aufgerufen, unmittelbar bevor das Objekt gelöscht wird.
- UNINIT wird auch als **De**struktor(methode) bezeichnet
- $\bullet$  **Immer UNINIT-Methode der Superklasse aufrufen, wenn sie existiert!**

#### **Abstrakter Datentyp "Person" UNINIT-Methode**

```
/**/
p1 =.Person
~New("Albert","Einstein","45000")
p2 = .Person
~New("Vera","Mitirgendeinemnamen",25000)
SAY p1
~VorName p1
~FamilienName p1
~Gehalt p2
~VorNameSAY p1
~VorName p1
~Gehalt p1~~erhoeheGehalt(10000)~Gehalt
DROP p1; DROP p2; CALL SysSleep( 15 ); SAY "Finish."
::CLASS Person
::METHOD INIT
  EXPOSE Vorname Familienname Gehalt
  USE ARG Vorname, Familienname, Gehalt
:: METHOD ININIT
                                            UNINIT -- Destruktor
  EXPOSE Vorname Familienname Gehalt
 SAY "Objekt: <"Vorname Familienname Gehalt"> wird gerade zerstört."
:: METHOD Vorname
                       ATTRIBUTE
::METHOD Familienname ATTRIBUTE
::METHOD Gehalt ATTRIBUTE
::METHOD erhoeheGehalt
  EXPOSE Gehalt
  USE ARG Erhoehung
  Gehalt= Gehalt
+ Erhoehung
```
#### **Ausgabe, zum Beispiel:**

```
Albert Einstein 45000 VeraAlbert 45000 55000Objekt: <Vera Mitirgendeinemnamen 25000> wird gerade zerstört.
Finish.Objekt: <Albert Einstein 55000> wird gerade zerstört.
```
High Vortrags-Vorlesungs-Vorlesungs-Vorlesungstitel in Master eine State eine General Master eine General G. Flatscher Name des Vortragend G. Flatscher en im Master eine im Master eine im Master eine im Master eine eine ei

## **Klassifikationsbaum(Generalisierungshierarchie)**

- • Generalisierungshierarchie, "Klassifikationsbaum"
	- Dient zur **Einordnung von Instanzen** (Objekten), z.B. in der Biologie
	- **Über- und Unterordnung von Klassen** (Schemata)
		- Untergeordnete Klassen "**erben**" die Eigenschaften der übergeordneten Klassen hinauf bis zur Wurzel
		- Untergeordnete Klassen **spezialisieren** in irgendeiner Art und Weise die übergeordneten Klassen
			- **"Definieren von Unterschieden"**
	- Manchmal kann es sinnvoll sein, daß eine untergeordnete Klasse direkt mehr als eine übergeordnete Klasse spezialisiert ("**Mehrfachvererbung**")
		- Beispiel: Klassen für die Repräsentation von Land- und Wassertieren, wobei eine Klasse für Amphibientiere direkt die Eigenschaften von Landund Wassertieren erben könnte

## **Klassifikationsbaum, 1**

- • Vorgefertigter "Klassifikationsbaum"
	- Wurzelklasse von Object Rexx hat die Bezeichnung "Object"
	- Klassendefinitionen werden als Spezialisierungen der Klasse "Object" angesehen, wenn nichts anderes angegeben ist
	- Einfach- und Mehrfachvererbung möglich
- • Suchreihenfolge
	- Wenn eine Methode in der Klasse selbst nicht gefunden wird, dann wird die Suche danach aufgrund einer Nachricht in der direkt übergeordneten Klasse fortgeführt
	- Wenn eine Methode auch in der Wurzelklasse "Object" nicht gefunden wird, dann wird eine entsprechende Fehlerausnahme erzeugt
		- Wurde eine Methode **UNKNOWN** definiert, so wird in einem solchen Fall statt eine Fehlerausnahme diese Methode aktiviert, die unter anderem auch allfällige Argumente der ursprünglichen Nachricht erhält

## **Klassifikationsbaum, 2**

- $\bullet$  Suchreihenfolge (Fortsetzung)
	- Für die Suchreihenfolge sind spezielle, vorbelegte Variablen **nur innerhalb von Methoden** zugänglich
		- **super**
			- Enthält immer eine Referenz auf die übergeordnete Klasse
			- Damit kann man z.B. eine Nachricht an übergeordnete Klassen absenden, sodaß übergeordnete Methoden aufgerufen werden
		- **self**
			- Enthält immer eine Referenz auf das Objekt selbst
			- – Damit kann man z.B. eine weitere Nachricht an das Objekt selbst senden und somit eine weitere Methode aufrufen
	- Sowohl super als auch self bestimmen die Klasse, in der mit der Suche nach der Methode begonnen wird, die dieselbe Bezeichnung wie die Nachricht trägt

## **KlassifikationsbaumBeispiel "Hund", 1**

- Problemstellung
	- Tierschutzverein haltet Hunde
		- Normale Hunde
		- Kleine Hunde
		- Große Hunde
	- Alle Hunde besitzen einen Namen und können bellen
		- Normale Hunde bellen "Wuff Wuff"
		- Kleine Hunde bellen "wuuf"
		- Große Hunde bellen "WUFFF! WUFFF!! WUFFF!!!"
	- Es sollen entsprechende Klassen definiert werden, wobei die Vererbung (die Suchreihenfolge) ausgenutzt werden soll

### **KlassifikationsbaumBeispiel "Hund", 2**

```
/**/
.Hund~NEW ~~"NAME="("Sweety") ~~bellen
.GrosserHund
~NEW ~~"NAME="("Grobian") ~~bellen
.KleinerHund~NEW ~~"NAME="("Arnie") ~~bellen
```

```
::CLASS Hund SUBCLASS Object
::METHOD Name ATTRIBUTE
::METHOD Bellen
```
SAY self~Name":" "Wuff Wuff"

```
::CLASS GrosserHund SUBCLASS Hund
::METHOD Bellen
 SAY self~Name":" "WUFFF! WUFFF!! WUFFF!!!"
 self~bellen:super
```

```
::CLASS "KleinerHund" SUBCLASS Hund
::METHOD Bellen
 SAY self~Name":" "wuuf" "-" self
```
#### **Ausgabe:**

```
Sweety: Wuff Wuff
Grobian: WUFFF! WUFFF!! WUFFF!!!Grobian: Wuff WuffArnie: wuuf - a KleinerHund
```
### **Nebenläufigkeiten**

- • Nebenläufigkeit
	- Mehrere Teile eines Programms/Programmsystems laufen zur *selben Zeit* (parallel) ab
	- Mögliche Probleme
		- Datenintegrität (Objektintegrität)
		- Deadlock-Sperren ("Verklemmungen"), Verhungern
- • Object Rexx
	- **Inter**-Objekt-Nebenläufigkeiten
		- •• *Verschiedene* Objekte ein- und derselben Klasse sind voreinander geschützt und können zur selben Zeit aktiv sein
	- **Intra**-Objekt-Nebenläufigkeiten
		- $\bullet$  **Innerhalb** einer Instanz (eines Objekts) könnten verschiedene Methoden gleichzeitig aktiv sein, *standardmäßig* aber nur dann, wenn sie in *verschiedenen Klassen* definiert sind

### **::CLASS-Direktive**

- • Entsprechend der Direktive wird vom Interpreter eine Klasse angelegt
	- **::CLASS** xyz
		- Klasse mit der Bezeichnung XYZ wird angelegt
- • Schlüsselwörter bestimmen die Eigenschaften näher
	- PUBLIC
		- Optional, Klasse wird außerhalb des Moduls sichtbar
	- SUBCLASS, MIXINCLASS
		- Optional, Voreinstellung: SUBCLASS Object
	- METACLASS metaclass
		- Optional, Voreinstellung: METACLASS Class
	- INHERIT
		- Optional, erlaubt die Angabe von Klassen, von denen zusätzlich geerbt wird: **Mehrfachvererbung**

### **::CLASS-DirektiveBeispiel: ADT "Fahrzeug", 1**

```
/**/
.Strassenfahrzeug ~new("LKW") ~Fahre
.Wasserfahrzeug ~new("Boot") ~Schwimme
::CLASS Fahrzeug
::METHOD Bezeichnung ATTRIBUTE
::METHOD INIT
  self~Bezeichnung = ARG(
1)
::CLASS Strassenfahrzeug SUBCLASS Fahrzeug
::METHOD Fahre
 SAY self~Bezeichnung": 'Ich fahre jetzt...'"
::CLASS Wasserfahrzeug SUBCLASS Fahrzeug
::METHOD Schwimme
 SAY self~Bezeichnung": 'Ich schwimme jetzt...'"
```
#### **Ausgabe:**

```
LKW: 'Ich fahre jetzt...'
Boot: 'Ich schwimme jetzt...'
```
### **::CLASS-DirektiveBeispiel: ADT "Fahrzeug", 2**

/\* **Mehrfachvererbung** \*/ .Strassenfahrzeug ~new("LKW") ~Fahre .Wasserfahrzeug ~new("Boot") ~Schwimme .Amphibienfahrzeug ~new("Schwimmauto") ~ Zeige\_Was\_Du\_Kannst

```
::CLASS Fahrzeug
::METHOD Bezeichnung ATTRIBUTE
::METHOD INIT
  self~Bezeichnung = ARG(
1)
```

```
::CLASS Strassenfahrzeug MIXINCLASS Fahrzeug
::METHOD Fahre
 SAY self~Bezeichnung": 'Ich fahre jetzt...'"
```

```
::CLASS Wasserfahrzeug MIXINCLASS Fahrzeug
::METHOD Schwimme
 SAY self~Bezeichnung": 'Ich schwimme jetzt...'"
```

```
::CLASS Amphibienfahrzeug SUBCLASS Strassenfahrzeug INHERIT Wasserfahrzeug
::METHOD Zeige_Was_Du_Kannst
  self ~~Fahre ~~Schwimme
```
**Ausgabe:**

```
LKW: 'Ich fahre jetzt...'
Boot: 'Ich schwimme jetzt...'
Schwimmauto: 'Ich fahre jetzt...'
Schwimmauto: 'Ich schwimme jetzt...'
```
### **::CLASS-DirektiveBeispiel: ADT "Fahrzeug", 3**

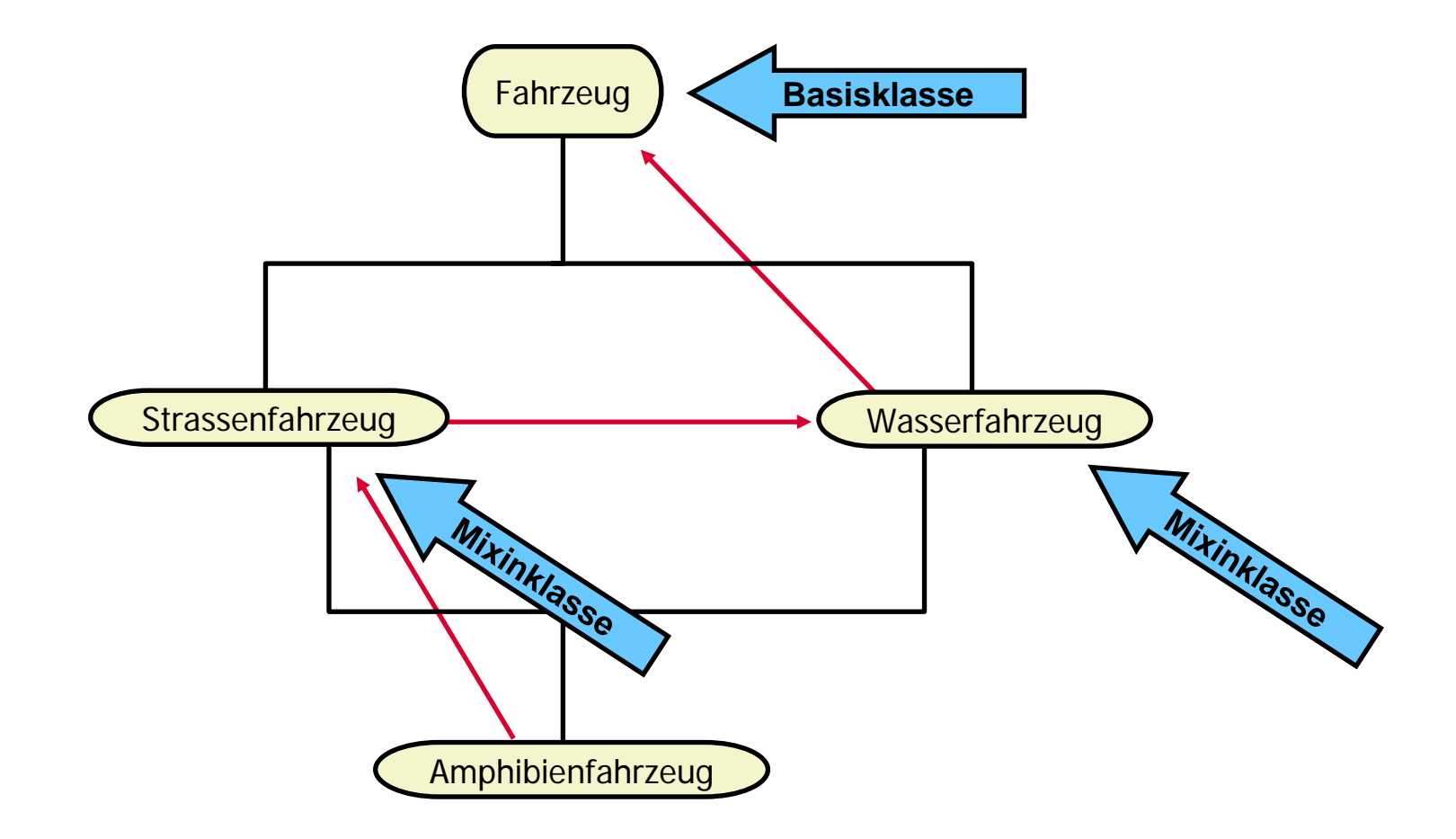

## **::METHOD-Direktive, 1**

- Entsprechend der Direktive wird vom Interpreter eine Methode angelegt
	- **::Method** mmm
		- Methode mit der Bezeichnung "MMM" wird angelegt
- Schlüsselwörter bestimmen die Eigenschaften näher

– ATTRIBUTE

- Optional, es werden **zwei** Methoden angelegt:
	- eine Zugriffsmethode "<mark>MMM"</mark> und
	- eine Zuweisungsmethode "<u>MMM</u>=",
	- die beide auf das **Attribut MMM** zugreifen

#### **::METHOD-Direktive, 2**

- • ATTRIBUTE (Fortsetzung)
	- Die **Zugriff**smethode "MMM" wird immer wie folgt erzeugt:

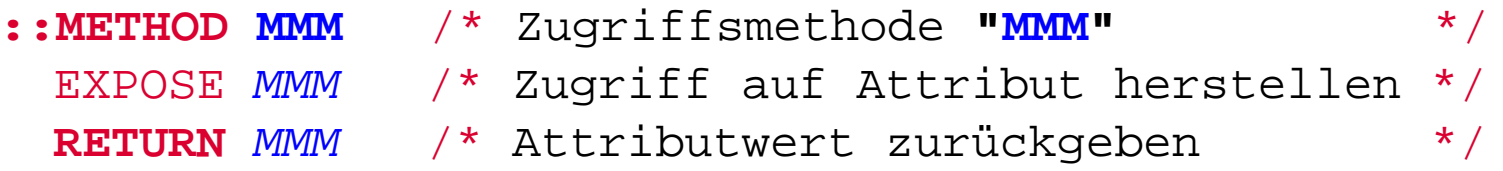

–Die **Zuweisung**smethode "MMM=" wird immer wie folgt erzeugt:

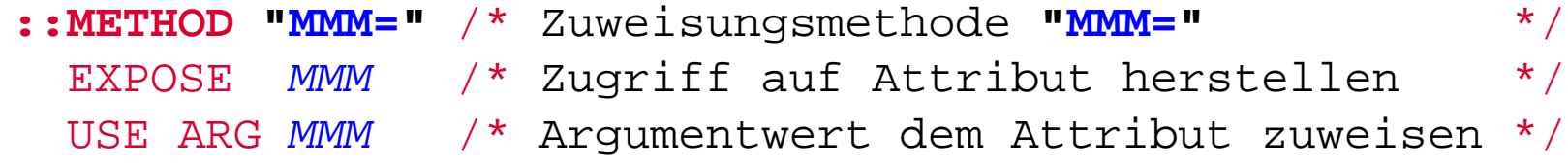

## **::METHOD-Direktive, 3**

- $\bullet$  Schlüsselwörter bestimmen die Eigenschaften näher
	- PRIVATE
		- Optional, Methode kann nur von innerhalb des Objekts aktiviert werden:

**self~mmm**

- GUARDED, UNGUARDED
	- Optional, Voreinstellung: GUARDED
	- Legt Nebenläufigkeit fest
- CLASS
	- Optional, Methode ist eine Klassenmethode
- PROTECTED
	- Optional, Methodenzugriff kann vom Security Manager überwacht werden

### **Klassifikationsbaum von Object Rexx, 1**

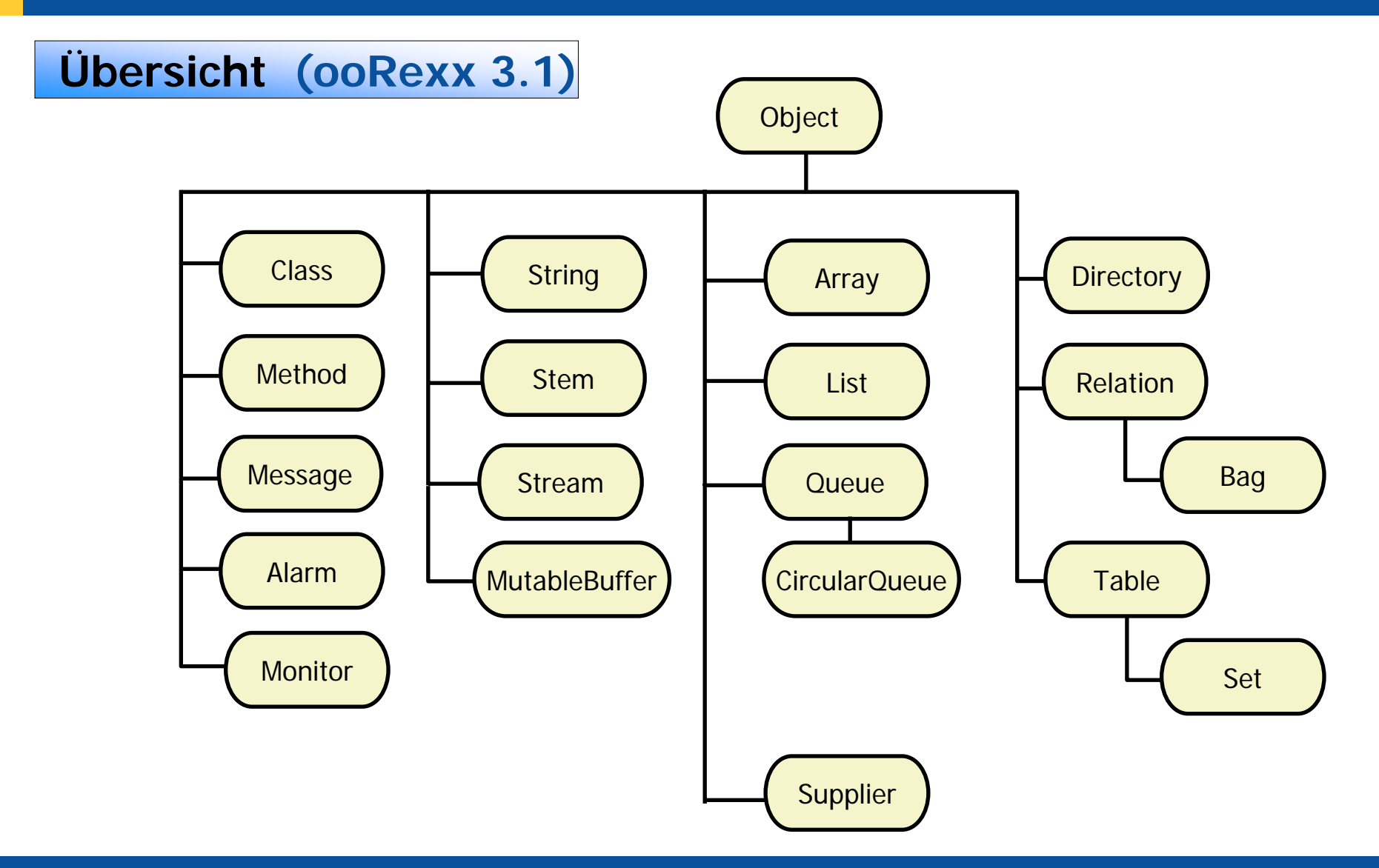

#### **Klassifikationsbaum von Object Rexx, 2**

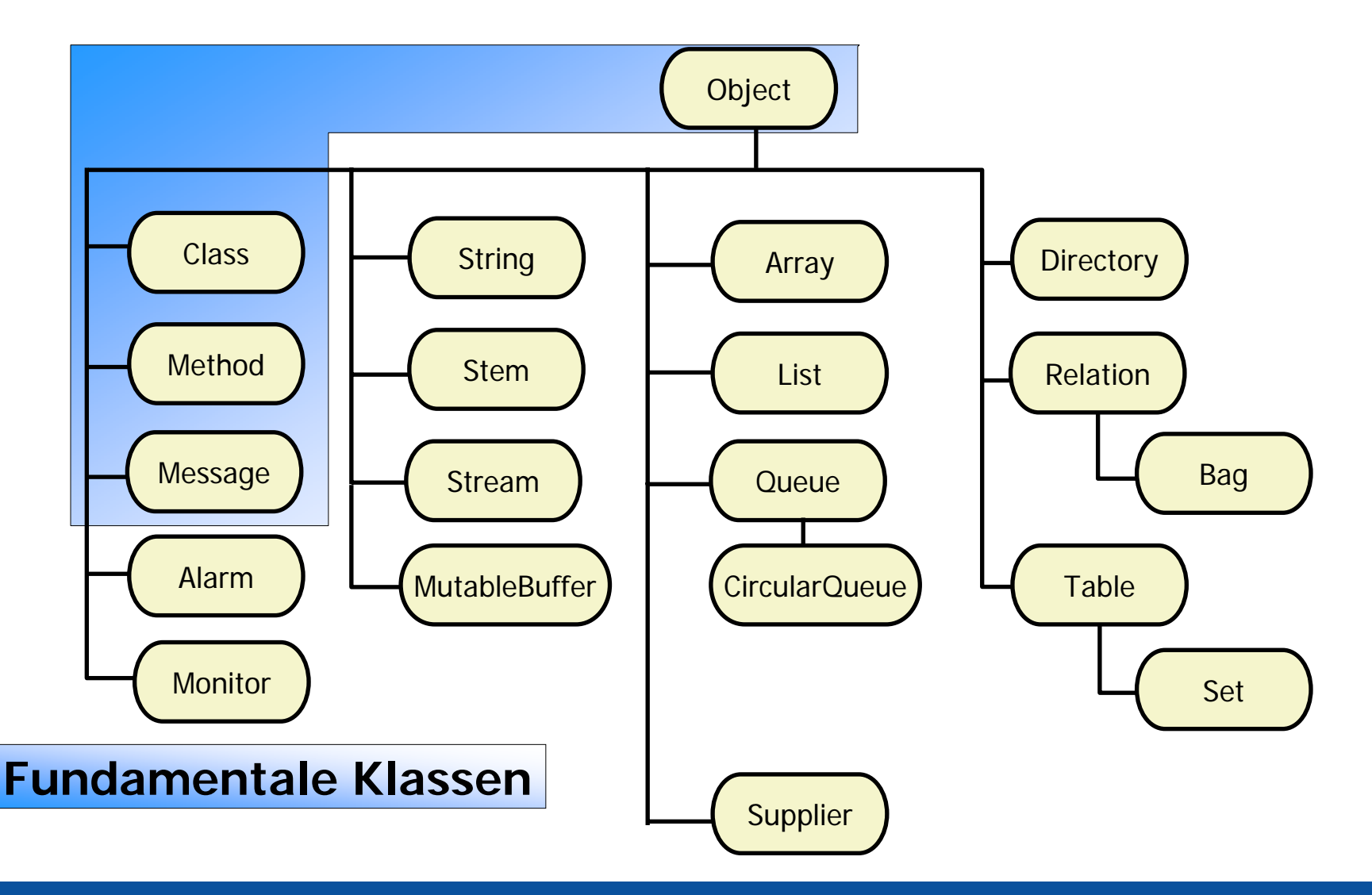

### **Fundamentale Klassen, 1**

- •**Object** 
	- Methoden und Attribute stehen **allen** Instanzen von Object Rexx-Klassen *(Objekte)* zur Verfügung
		- Beispiel: Methode INIT
			- Initialisiert ein jedes Objekt
- • Class
	- Interpreter erzeugt aufgrund der ::CLASS-Direktive Instanzen (Klassenobjekte) von diesem Typ
		- Beispiel: Methode ID
			- Liefert den Namen (die "Identifikation") der Klasse
		- Beispiel: Methode NEW
			- Erlaubt das Erzeugen einer Instanz (eines Objektes) vom Typ der Klasse

### **Fundamentale Klassen, 2**

#### • Method

- Interpreter erzeugt aufgrund der ::METHOD-Direktive Instanzen (Methodenobjekte) von diesem Typ
	- Beispiel: Methode SOURCE
		- Liefert die Methode im Quellcode (als Programmtext), sofern verfügbar
- Message
	- Interpreter erzeugt für jede Object Rexx-Nachricht zur Laufzeit Instanzen *(Nachrichtenobjekte)* von diesem Typ
		- Beispiel: Methode SEND
			- Schickt die Nachricht an das angegebene Objekt ab

#### **Klassifikationsbaum von Object Rexx, 3**

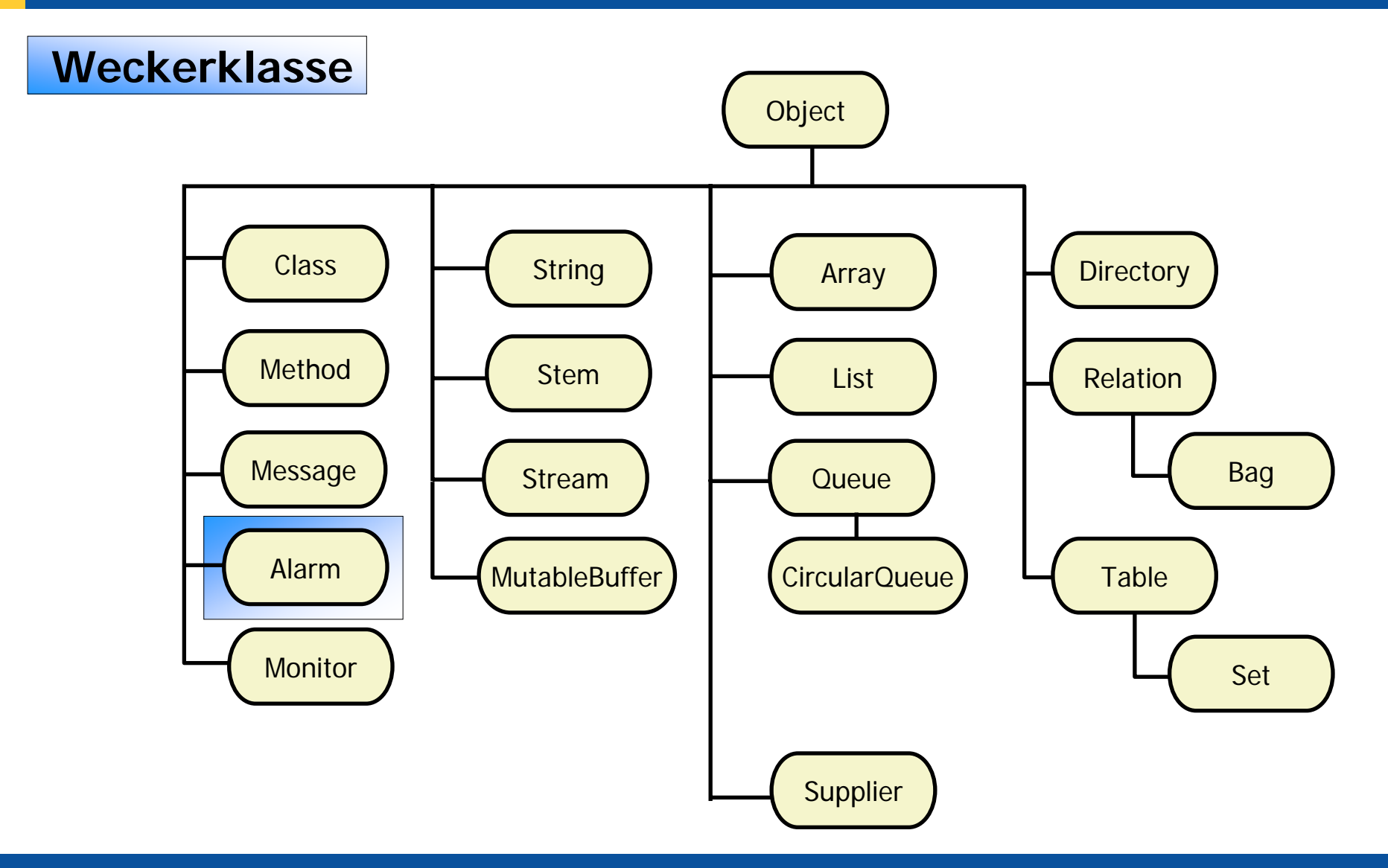

#### **Weckerklasse**

#### $\bullet$ Alarm

- Alarmobjekte *(Weckerobjekte)* erlauben das Aktivieren von Nachrichten zu einem späteren Zeitpunkt
	- Derart aktivierte Nachrichten sind nebenläufig
	- Aktivierung kann festgelegt werden
		- In Stunden, Minuten, Sekunden von der Initialisierung an
		- Als gültiges Datum mit Uhrzeit
	- Beispiel: Methode CANCEL
		- Annuliert ein Weckerobjekt

### **Klassifikationsbaum von Object Rexx, 4**

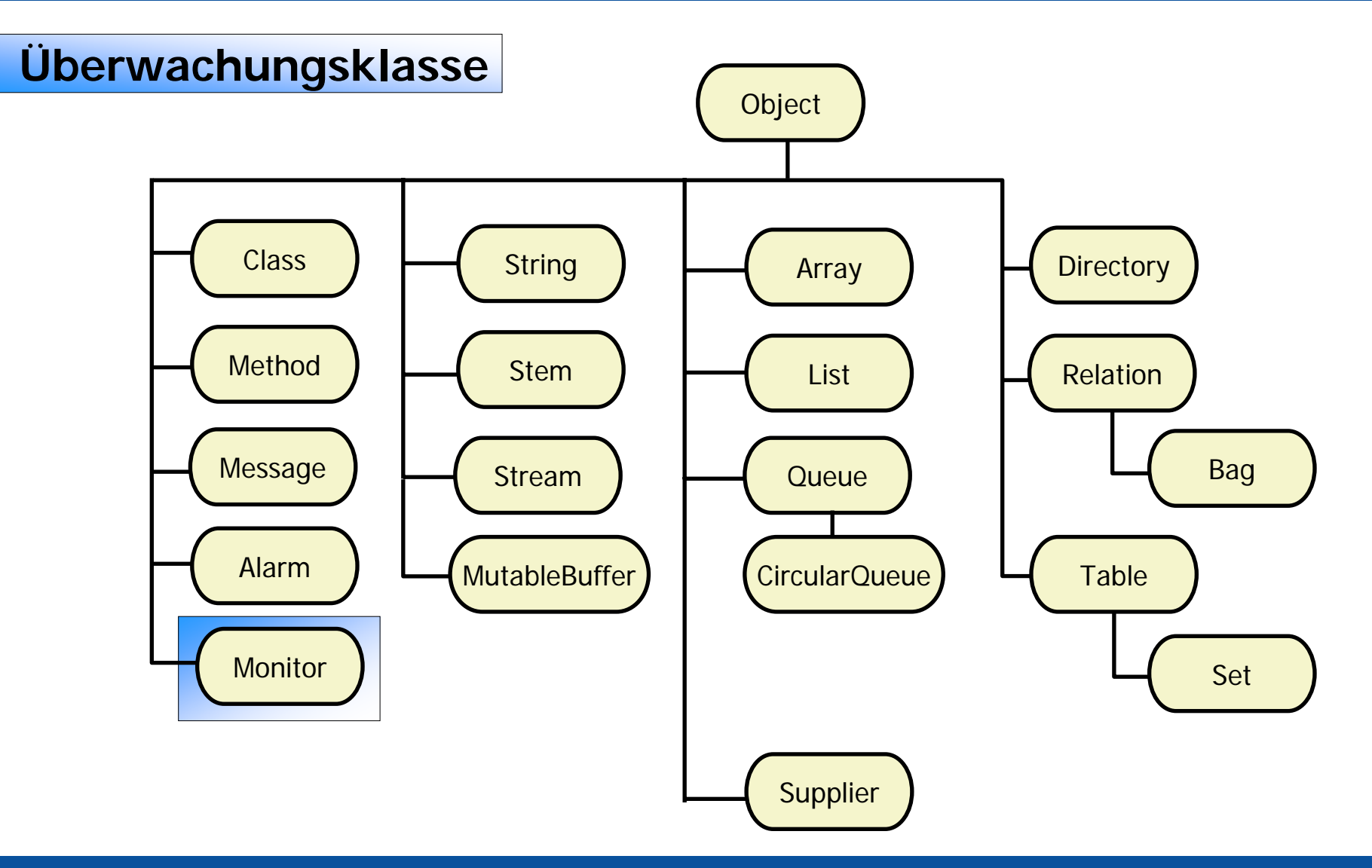

## **Überwachungsklasse**

#### • Monitor

- Monitorobjekte *(Überwachungsobjekte)* erlauben das Überwachen von Nachrichten, die dem angegebenen Objekt gesendet werden
	- Beispiel: Methode DESTINATION
		- Legt das zu überwachende Objekt fest beziehungsweise
		- Liefert das gerade überwachte Objekt zurück

#### **Klassifikationsbaum von Object Rexx, 5**

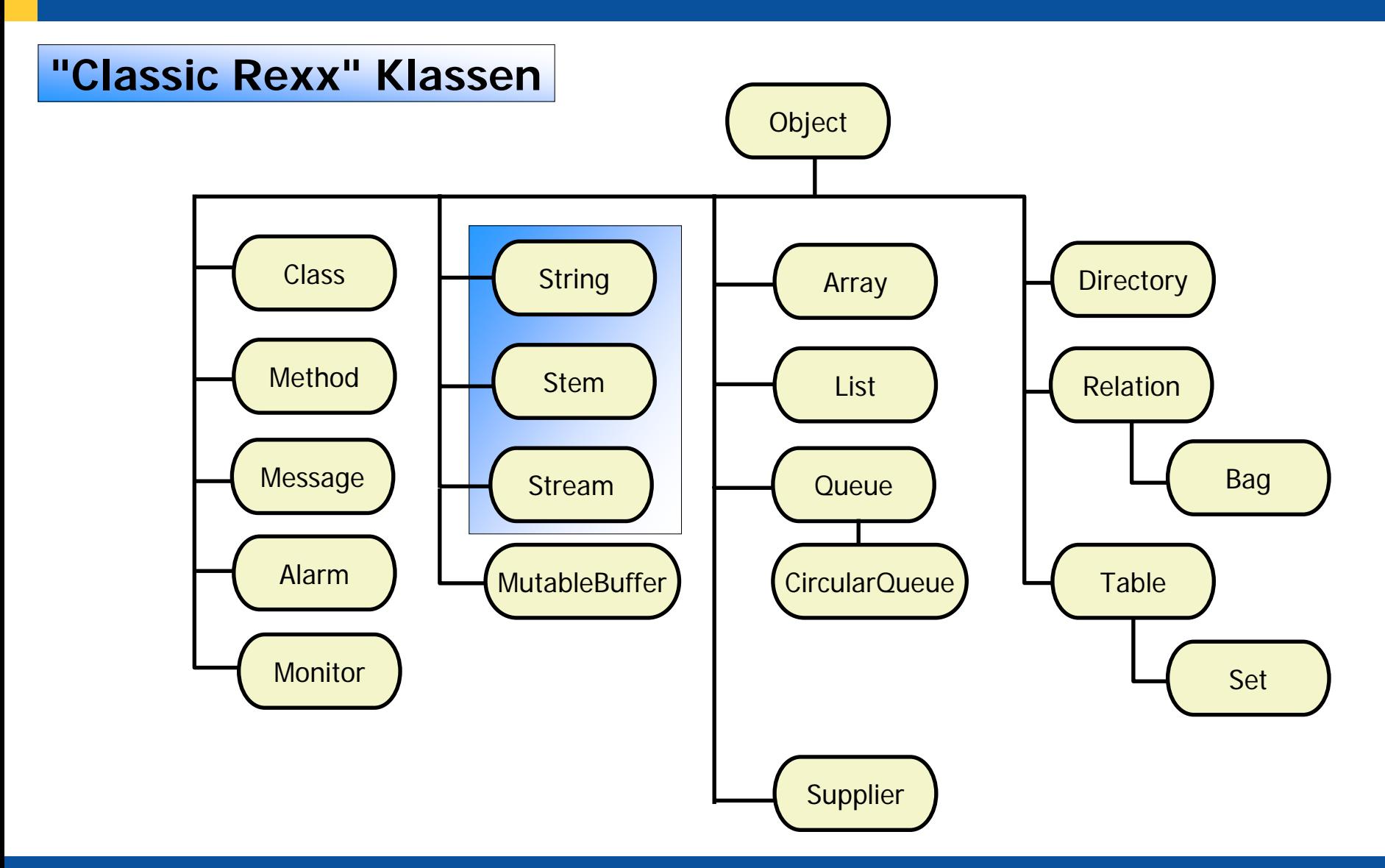

### **"Classic Rexx" Klassen, 1**

- • String (1)
	- Stringobjekte *(Zeichenkettenobjekte)* verfügen über zahlreiche Methoden, die sämtliche zeichenketten- bezogenen Funktionen nachbilden
		- **Besonderheit:** Stringobjekte verändern niemals ihren Wert!
			- Dadurch wird gewährleistet, daß sich die Zeichenketten- objekte unter Object Rexx so verhalten, wie unter Classic Rexx

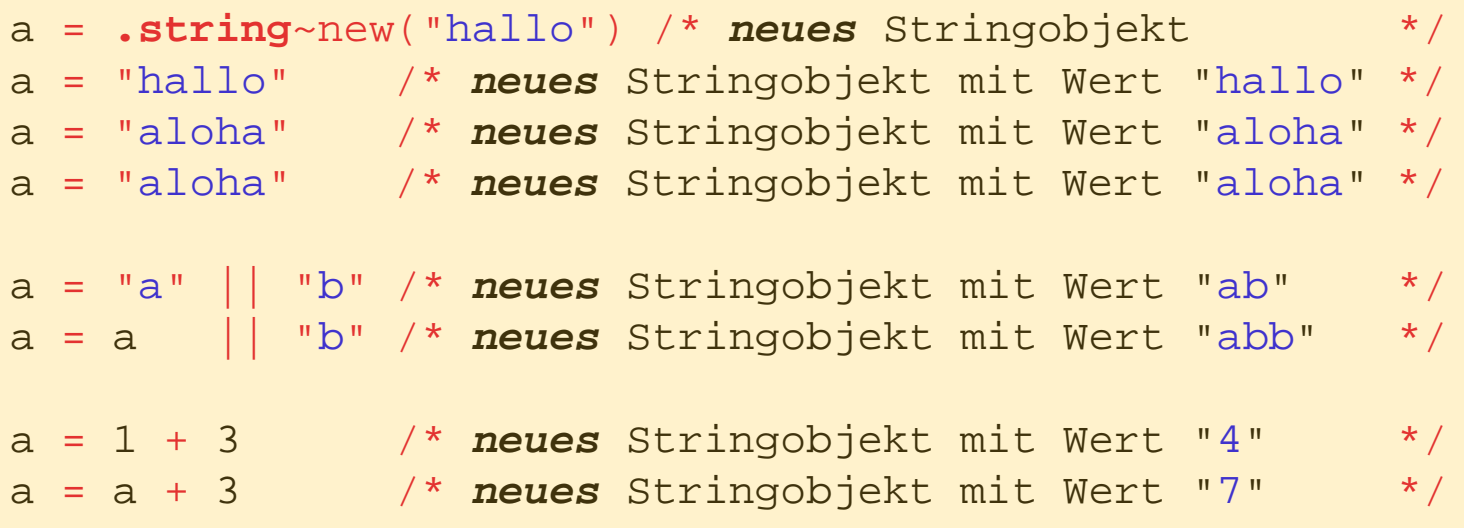

#### **"Classic Rexx" Klassen, 2**

- $\bullet$  String (2)
	- Zeichenkettenbezogene Funktionen werden vom Interpreter in ihre objektorientierte Form umgesetzt, indem die entsprechenden Methoden dem Zeichenkettenobjekt geschickt werden
	- Beispiel: Methode REVERSE
		- Dreht eine Zeichenkette um

```
SAY REVERSE("d:\pfad\datei.typ") /* Funktion */
SAY "d:\pfad\datei.typ"~REVERSE /* Methode */
```
#### **Ausgabe:**

```
pyt.ietad\dafp\:d
pyt.ietad\dafp\:d
```
#### **"Classic Rexx" Klassen, 6**

#### • Stream

- Streamobjekte erlauben die Abarbeitung von Dateien
	- Beispiel: Methode NEW
		- **o** <sup>=</sup>**.stream** ~NEW("test.dat")
		- Erlaubt das Abarbeiten der Datei **test.dat**, indem dem Streamobjekt **o** die entsprechenden Methoden gesendet werden, z.B. OPEN zum Öffnen, LINEIN (CHARIN) zum Einlesen, LINEOUT (CHAROUT) zum Schreiben, CLOSE zum Schließen

### **Klassifikationsbaum von Object Rexx, 6**

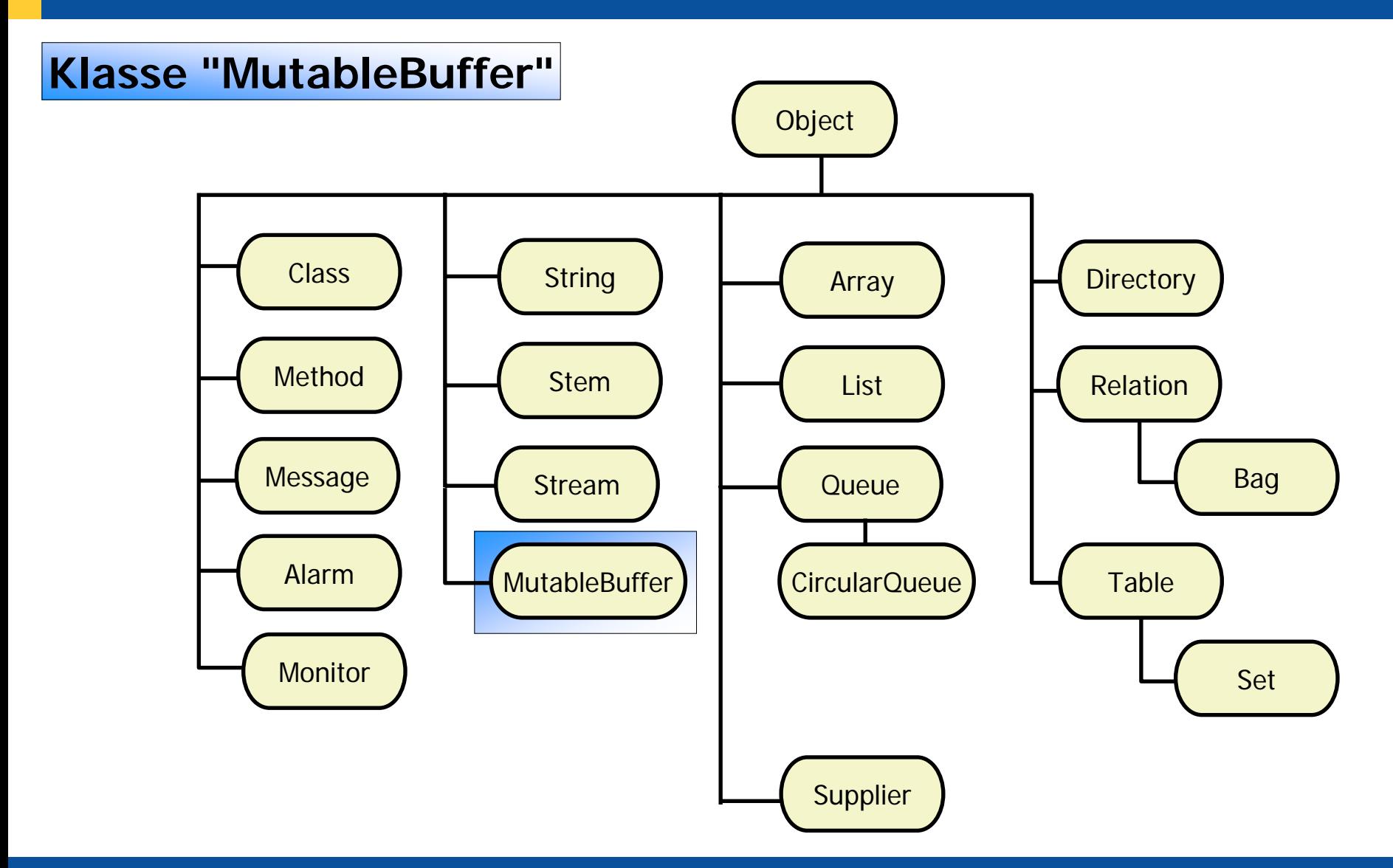

#### **MutableBuffer Klasse**

#### •MutableBuffer

- Klasse erlaubt das schnelle Erzeugen eines Puffers von String-Objekten
	- Erlaubt das Erzeugen umfangreicher String-Objekte wesentlich schneller als dies der String-Klasse selbst möglich wäre
	- Vergleichbar mit Javas "StringBuffer" Klasse
- Beispiel:
	- Methode APPEND
		- Fügt ein String-Objekt am Ende des Puffers ein
	- Methode STRING
		- Erzeugt aus dem Puffer ein einzelnes String-Objekt und liefert es zurück

#### **Klassifikationsbaum von Object Rexx, 6a**

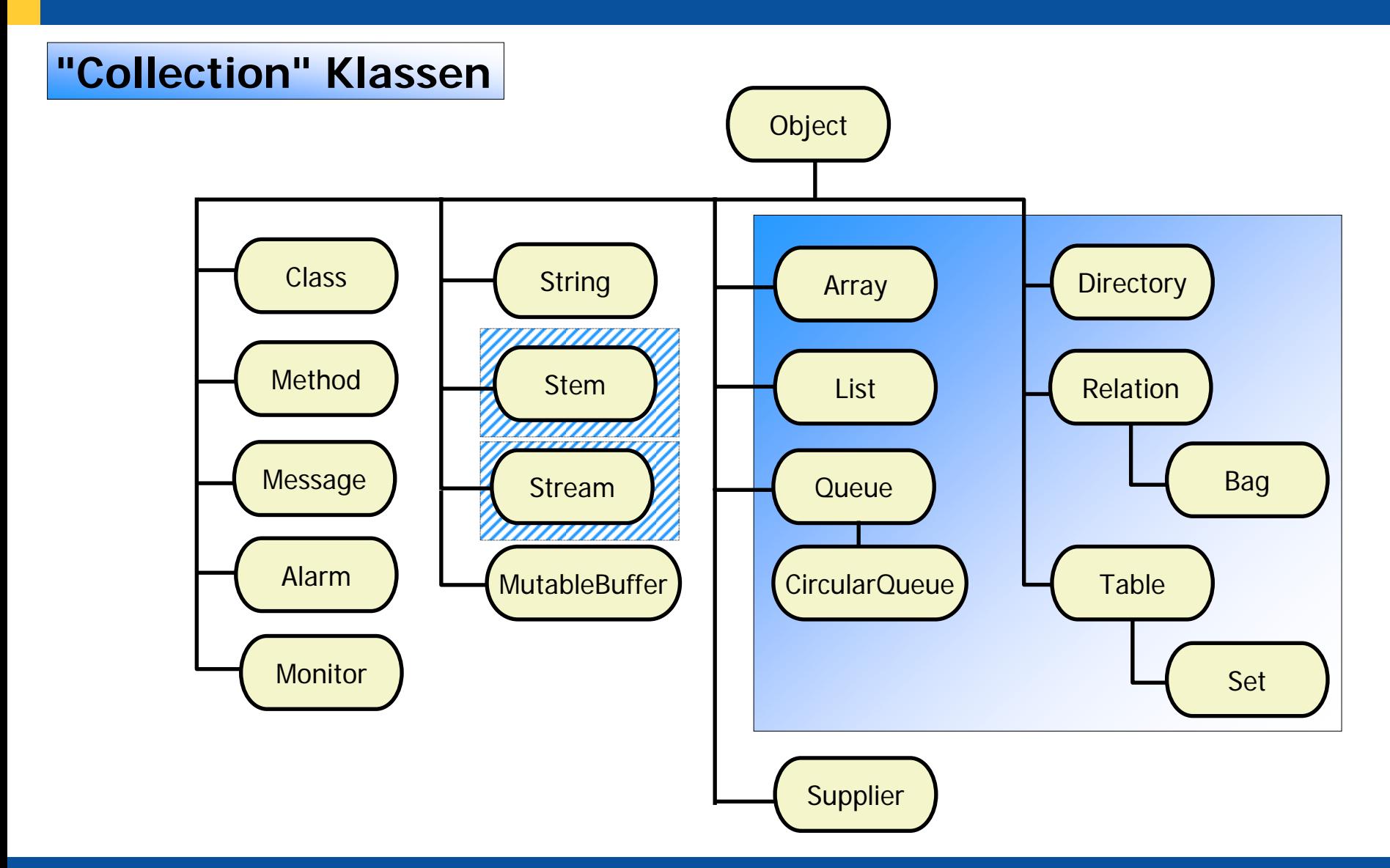

### **"Collection" Klassen, 1a**

- "Collection" Klassen *(Sammlungklassen)* erlauben das Speichern von *beliebigen* Object Rexx-Objekten
- Objekte werden in der Regel mit den Methoden
	- PUT beziehungsweise "[ ]=" **gespeichert** (gesammelt)

```
sammelobjekt
~PUT(objekt,index
)
sammelobjekt ~"[]="(objekt,index
) oder
sammelobjekt
[index
] = objekt
```
– AT beziehungsweise "[ ]" **abgerufen**

```
sammelobjekt
~AT(index
)
sammelobjekt ~"[]"(index
) oder
sammelobjekt
[index
]
```
### **"Collection" Klassen, 1b**

- $\bullet$  Instanzen von "Collection" Klassen können statt mit NEW auch mit OF erzeugt werden, wobei der Methode OF eine Liste von zu sammelnden Objekte als Argument mitgegeben wird
- $\bullet$  Die gesammelten Objekte können mit einem DO...OVER-Block einzeln abgearbeitet werden
	- Weitere Möglichkeit: SUPPLIER-Objekte (siehe weiter unten)
	- Abarbeitungsschleife

```
DO item OVER tmpColl
   SAY "[" || item || "]"
END
```
## **"Collection" Klassen, 2**

- "Collection" Klassen unterscheiden sich in
	- "Ordered Collection"
		- "Collection"-Klassen **ohne** benutzerdefinierten Index
	- "Unordered Collection"
		- "Collection"-Klassen **mit** benutzerdefinierten Index
- Klassen ohne benutzerdefinierten Index
	- Array
	- List
	- Queue
	- (Stream)

### **"Collection" Klassen, 3 "Ordered Collection"**

- • Array (1)
	- Arrayobjekte *(Feldobjekte)* erlauben das Speichern von Objekten mit vordefinierten numerischen Indizes, die mit 1 beginnen

```
tmpColl = .array ~of("
a", "
b", "
b")
tmpColl[4] = "
c"
SAY tmpColl~string || ":"
DO item OVER tmpColl
   SAY "[" || item || "]"
END
```
#### **Ausgabe:**

**an Array: [a] [b] [b] [c]**

### **"Collection" Klassen, 4 "Ordered Collection"**

- • Array (2)
	- Arrayobjekte können auch über beliebig viele Dimensionen aufweisen
		- Achtung! Speicherbedarf ist das kartesische Produkt aller maximalen Einträge aller Dimensionen

```
tmpColl = .array \sim newtmpColl[2,3] = "
a"tmpColl ~"[]="("
b", 
1, 
1)
tmpColl ~~put("
b", 
4, 
5) ~~put("
c", 
1, 
2)
SAY tmpColl~string || ":"
DO item OVER tmpColl
   SAY "[" || item || "]"
END
```
**Ausgabe:**

**an Array: [b] [c] [a] [b]**

#### **"Collection" Klassen, 5 "Ordered Collection"**

•List

> – Listenobjekte erlauben das Speichern von Objekten in Form einer Liste, das heißt in einer festlegbaren Reihenfolge

```
tmpColl = .list ~of("
a", "
b", "
b", "
c")
SAY tmpColl~string || ":"
DO item OVER tmpColl
   SAY "[" || item || "]"
END
```
**Ausgabe:**

**a List:[a] [b] [b] [c]**

### **"Collection" Klassen, 6 "Ordered Collection"**

- • Queue, CircularQueue
	- Queueobjekte *(Schlangenobjekte)* erlauben das Speichern von Objekten am "Kopf" (PUSH) oder am "Hintern" (QUEUE), das heißt in einer festlegbaren Reihenfolge

```
tmpColl = .queue ~new
tmpColl ~~queue("
a") ~~queue("
b") ~~push("
b") ~push("
c")
SAY tmpColl~string || ":"
DO item OVER tmpColl
   SAY "[" || item || "]"
END
```
#### **Ausgabe:**

**a Queue: [c] [b] [a] [b]**

### **"Collection" Klassen, 7 "Ordered Collection"**

- • Stream
	- Streamobjekte erlauben das Abarbeiten von "Zeichenströmen", hauptsächlich von Dateien

```
o = .stream~NEW("test.dat")
```
• Mit Hilfe des Streamobjekts **o** kann die Datei "**test.dat**" abgearbeitet werden, indem die entsprechenden Nachrichten geschickt werden, zum Beispiel: *OPEN, LINEIN (CHARIN), LINEOUT (CHAROUT), CLOSE...*

```
tmpColl = .stream ~new("test.dat")~~open
SAY "
a" tmpColl~class~id || ":"
DO item OVER tmpColl
   SAY "[" || item || "]"
ENDtmpColl~close
```
**Mögliche Ausgabe:**

```
a Stream:[Das ist die erste Zeile.]
[]
[Die vorhergehende war leer, jetzt ist die dritte dran!]
```
### **"Collection" Klassen, 8 "Unordered Collection"**

- • "Unordered Collection", Klassen mit benutzerdefinierten Index
	- Directory pro Index nur ein Objekt assoziert
	- Relation pro Index *beliebig viele* Objekte assoziert (ALLAT)
		- Bag Index = assoziertes Objekt
	- Table pro Index nur *ein* Objekt assoziert
		- Set Index = assoziertes Objekt
	- (Stem pro Index nur ein Objekt assoziert)
- Objekte werden in keiner bestimmten Reihenfolge in der Sammlung abgelegt
	- DO...OVER (und auch SUPPLIER-Objekte) liefern daher die gesammelten Objekte in einer beliebigen (unvorhersehbaren) Reihenfolge!

#### **"Collection" Klassen, 9 "Unordered Collection"**

- •**Directory** 
	- Directoryobjekte (*Verzeichnisobjekte*) erlauben das Speichern von Objekten mit benutzerdefinierten **Zeichenketten** als Indices

```
tmpColl = .directory ~new
    tmpColl["a_index"] = "
a"
    tmpColl ~"[]="("
b", "b_index")
    tmpColl ~~PUT("
b", "b_index" ) ~~PUT("
c", "c_index")
    tmpColl ~~wu ="WU Wien"
    tmpColl ~~rgf ="Rony G. Flatscher"
    SAY "Abkürzung 'WU':" tmpColl~wu || ", 'RGF':" tmpColl~rgf
    SAY tmpColl~string || ":"
    DO item OVER tmpColl
       SAY "[" || item || "]"
    ENDMögliche Ausgabe:
    Abkürzung 'WU': WU Wien, 'RGF': Rony G. Flatscher
```

```
a Directory:
[b_index]
[c_index]
[WU]
[RGF]
[a_index]
```
### **"Collection" Klassen, 10 "Unordered Collection"**

- • Relation
	- Relationsobjekte erlauben das Speichern von Objekten mit benutzerdefinierten **Objekten** als Indices

```
tmpColl = .relation ~new
tmpColl["a_index"] = "
a"tmpColl ~"[]="("
b", "b_index")
tmpColl ~~PUT("
b", "b_index" ) ~~PUT("
c", "c_index")
SAY tmpColl~string || ":"
DO item OVER tmpColl
   SAY "[" || item || "]"
END
```
#### **Mögliche Ausgabe:**

**a Relation:[b\_index] [c\_index] [a\_index] [b\_index]**

### **"Collection" Klassen, 11 "Unordered Collection"**

•Bag

> Bagobjekte (*Sackobjekte*) erlauben das mehrfache Speichern von Objekten, wobei für den Index das zu speichernde Objekt selbst herangezogen wird (und daher auch entfallen darf)

```
tmpColl = .bag ~new
tmpColl["
a"] = "
a"
tmpColl ~"[]="("
b", "
b")
tmpColl ~~PUT("
b") ~~PUT("
c")
SAY tmpColl~string || ":"
DO item OVER tmpColl
   SAY "[" || item || "]"
END
```
#### **Mögliche Ausgabe:**

**a Bag: [a] [b] [c]**

Historian Hier Vorlesungs-/Vorlesungs-/Vorlesungs-/Vorlesungen Automatisierung von Master eine Geleinten Automatisierung von Windows Anwendungen (5) 1 Hier Name des Vortragend © Prof. Dr. Rony G. Flatscher

**[b]**

### **"Collection" Klassen, 12 "Unordered Collection"**

#### •**Table**

– Tableobjekte (*Tabellenobjekte*) erlauben das Speichern von Objekten mit benutzerdefinierten **Objekten** als Indices

```
tmpColl = .table ~new
tmpColl["a_index"] = "
a"
tmpColl ~"[]="("
b", "b_index")
tmpColl ~~PUT("
b", "b_index" ) ~~PUT("
c", "c_index")
SAY tmpColl~string || ":"
DO item OVER tmpColl
   SAY "[" || item || "]"
END
```
**Mögliche Ausgabe:**

**a Table:[b\_index] [c\_index] [a\_index]**

### **"Collection" Klassen, 13 "Unordered Collection"**

• Set

– Setobjekte (*Mengenobjekte*) erlauben das einfache Speichern von Objekten, wobei für den Index das zu speichernde Objekt selbst herangezogen wird (und daher auch entfallen darf)

```
tmpColl = .set ~new
tmpColl["
a"] = "
a"tmpColl ~"[]="("
b", "
b")
tmpColl ~~PUT("
b") ~~PUT("
c")
SAY tmpColl~string || ":"
DO item OVER tmpColl
   SAY "[" || item || "]"
END
```
#### **Mögliche Ausgabe:**

**a Set:[a] [b] [c]**

### **"Collection" Klassen, 14 "Unordered Collection"**

#### •Stem

– Stemobjekte (*Stammobjekte*) erlauben das Speichern von Objekten mit benutzerdefinierten **Zeichenketten** als Indices

```
tmpColl = .stem ~new
tmpColl["a_index"] = "
a"tmpColl ~"[]="("
b", "b_index")
tmpColl ~~PUT("
b", "b_index" ) ~~PUT("
c", "c_index")
SAY "
a" tmpColl~class~id || ":"
DO item OVER tmpColl
   SAY "[" || item || "]"
END
```
#### **Mögliche Ausgabe:**

**a Stem[b\_index] [c\_index] [a\_index]**

#### **Klassifikationsbaum von Object Rexx, 6b**

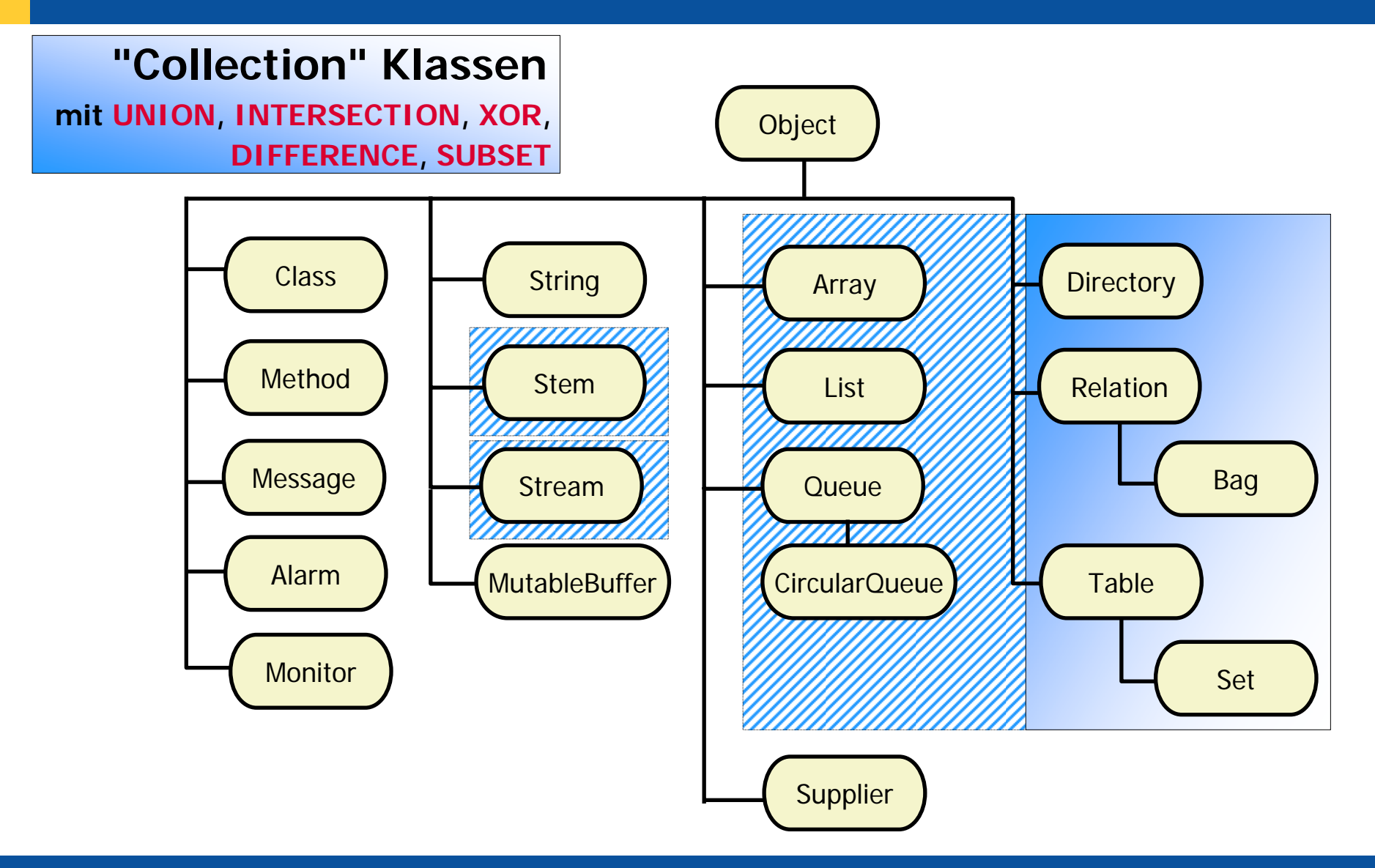

#### **"Collection" Klassen, 1 (UNION, INTERSECTION, XOR, DIFFERENCE, SUBSET)**

• Beispiel 1 (zwei Bags)

```
coll_1 =.bag
~of("
a", "
b", "
b")
coll_2 =.bag
~of( "
b", "
b", "
c")
CALL dump coll_1
~UNION(coll_2), "UNION " 
CALL dump coll_1
~INTERSECTION(coll_2), "INTERSECTION"
CALL dump coll_1
~XOR(coll_2), "XOR "
CALL dump coll_1
~DIFFERENCE(coll_2), "DIFFERENCE "
SAY coll_1
~SUBSET(coll_
1) "
-" coll_1
~SUBSET(coll_
2)
::ROUTINE dump
 USE ARG tmpColl, title
 .output~CHAROUT( title tmpColl~string || ": ")
 DO item OVER tmpColl
   .output~CHAROUT("[" || item || "] ")
 ENDSAY
```
#### **Ausgabe:**

```
UNION a Bag: [a] [b] [c] [b] [b] [b]
INTERSECTION a Bag: [b] [b]
XOR a Bag: [a] [c]
DIFFERENCE a Bag: [a]
1 - 0
```
#### **"Collection" Klassen, 2 (UNION, INTERSECTION, XOR, DIFFERENCE, SUBSET)**

• Beispiel 2 (Set und Bag)

```
coll_1 =.set
~of("
a", "
b", "
b")
coll_2 =.bag
~of( "
b", "
b", "
c")
CALL dump coll_1
~UNION(coll_2), "UNION " 
CALL dump coll_1
~INTERSECTION(coll_2), "INTERSECTION"
CALL dump coll 1 - XOR(coll 2),
                              ~XOR(coll_2), "XOR "
CALL dump coll_1
~DIFFERENCE(coll_2), "DIFFERENCE "
SAY coll_1
~SUBSET(coll_
1) "
-" coll_1
~SUBSET(coll_
2)
::ROUTINE dump
 USE ARG tmpColl, title
  .output~CHAROUT( title tmpColl~string || ": ")
  DO item OVER tmpColl
   .output~CHAROUT("[" || item || "] ")
  ENDSAY
```
#### **Ausgabe:**

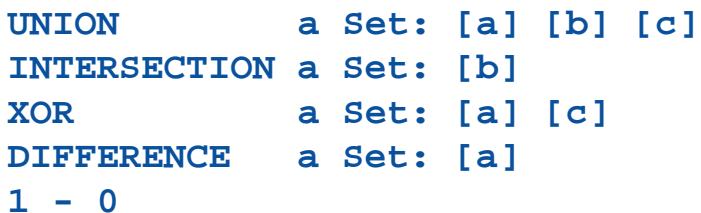

#### **"Collection" Klassen, 3 (UNION, INTERSECTION, XOR, DIFFERENCE, SUBSET)**

• Beispiel 3 (Bag und Set)

```
coll_1 =.bag
~of("
a", "
b", "
b")
coll_2 =.set
~of( "
b", "
b", "
c")
CALL dump coll_1
~UNION(coll_2), "UNION " 
CALL dump coll_1
~INTERSECTION(coll_2), "INTERSECTION"
CALL dump coll_1
~XOR(coll_2), "XOR "
CALL dump coll_1
~DIFFERENCE(coll_2), "DIFFERENCE "
SAY coll_1
~SUBSET(coll_
1) "
-" coll_1
~SUBSET(coll_
2)
::ROUTINE dump
 USE ARG tmpColl, title
 .output~CHAROUT( title tmpColl~string || ": ")
 DO item OVER tmpColl
   .output~CHAROUT("[" || item || "] ")
 ENDSAY
```
#### **Ausgabe:**

**UNION a Bag: [a] [b] [c] [b] [b] INTERSECTION a Bag: [b] XOR a Bag: [a] [b] [c] DIFFERENCE a Bag: [a] [b]**  $1 - 0$ 

#### **"Collection" Klassen, 4 (UNION, INTERSECTION, XOR, DIFFERENCE, SUBSET)**

- Ergebnis ist *immer* ein Ergebnisobjekt vom Typ des Empfänger-objektes
	- Argument einer Mengenmethode kann ein beliebiges Sammelobjekt sein, das in den Typ des Empfängerobjektes umgewandelt wird
		- Argument kann bei Bedarf in einem Zwischenschritt in ein Bagobjekt umgewandelt werden, wenn es über keine benutzerdefinierten Indices verfügt (Array, List, Queue, Stream)
			- Bag enthält die gesammelten Objekte ("Items")

#### **Klassifikationsbaum von Object Rexx, 6c**

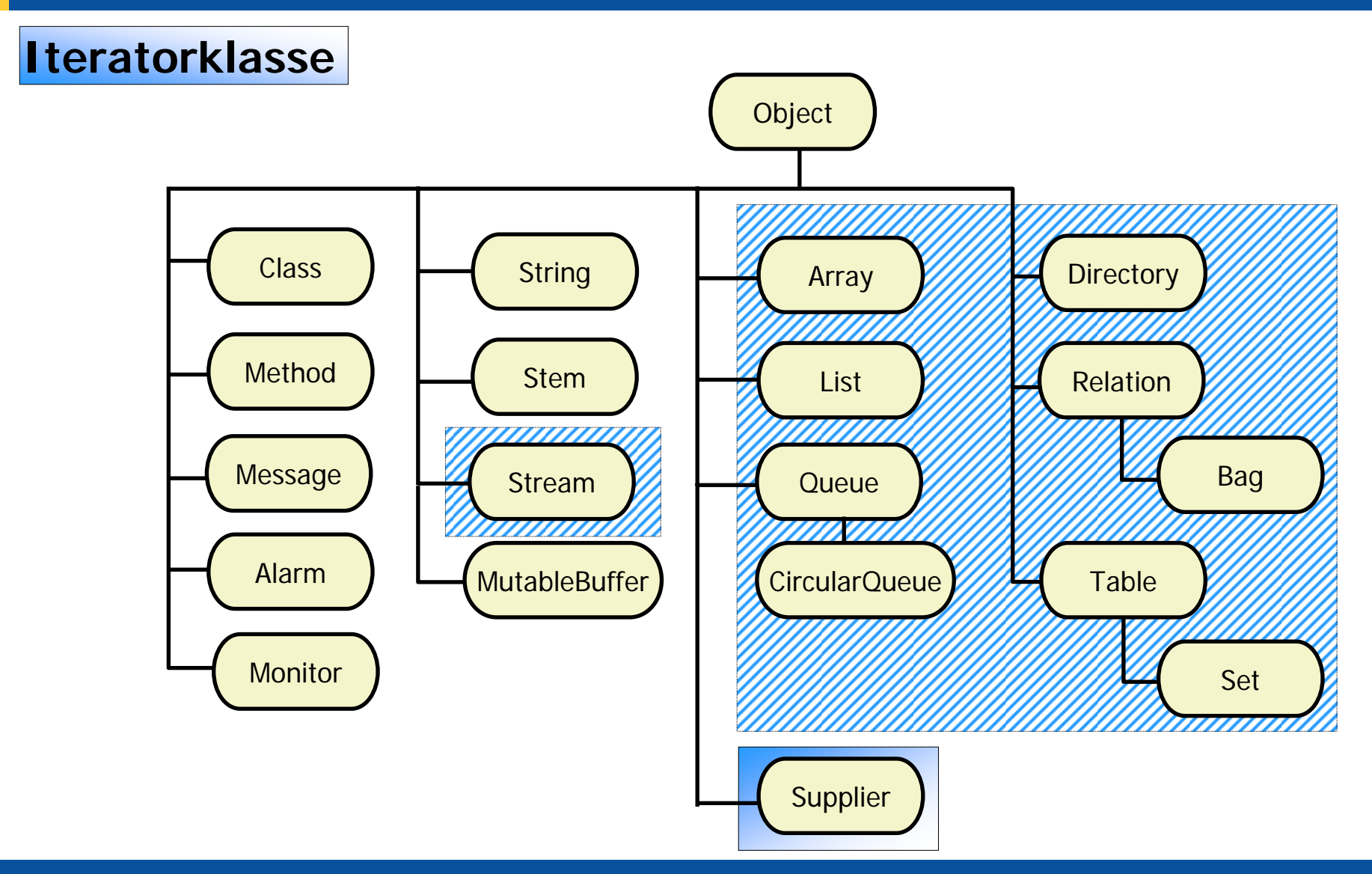

Hier Vortrags-/Vorlesungstitel im Master eintragen Automatisierung von Windows Anwendungen (5) 60 Hier Name des Vortragend © Prof. Dr. Rony G. Flatscher en im Master eintragen

- •**Supplier** 
	- Supplierobjekte *(Iteratorobjekte)* erlauben das Abarbeiten aller in einem Sammlungsobjekt enthaltenen Objekte
	- "Collection" (Sammel-) Klassen enthalten dafür eine entsprechende SUPPLIER-Methode
	- Abarbeitungsschleife

```
tmpSupp = tmpColl
~SUPPLIER
DO WHILE tmpSupp
~AVAILABLE
   SAY "index [" || tmpSupp
~INDEX || "]" 
,
         "item [" || tmpSupp
~ITEM || "]"
   tmpSupp
~NEXT
END
```
•Beispiel 1 ("Unordered Collection": Relation )

```
tmpColl = .relation ~new
tmpColl["a_index"] = "
a"
tmpColl ~"[]="("
b", "b_index")
tmpColl ~~PUT("
b", "b_index" ) ~~PUT("
c", "c_index")
SAY tmpColl~string || ":"
tmpSupp = tmpColl
~SUPPLIER
DO WHILE tmpSupp
~AVAILABLE
   SAY "index [" || tmpSupp
~INDEX || "]" ,
         "item [" || tmpSupp
~ITEM || "]"
   tmpSupp
~NEXT
END
```
#### **Ausgabe:**

```
a Relation:index [b_index] item [b]
index [c_index] item [c]
index [a_index] item [a]
index [b_index] item [b]
```
High Vortrags-/Vorlesung von Windows-Anwendungen (5) Hier Name des Vorlesungstitel im Master eine General G. Prof. Dr. Rony G. Flatscher

•Beispiel 2 ("Ordered Collection": 2-dimensionaler Array)

```
tmpColl = .array ~new
tmpColl[2,3] = "
a"
tmpColl ~"[]="("
b", 
1, 
1)
tmpColl ~~put("
b", 
4, 
5) ~~put("
c", 
1, 
2)
SAY tmpColl~string || ":"
tmpSupp = tmpColl
~SUPPLIER
DO WHILE tmpSupp
~AVAILABLE
   SAY "index [" || tmpSupp
~INDEX || "]" ,
         "item [" || tmpSupp
~ITEM || "]"
   tmpSupp
~NEXTEND
```
#### **Ausgabe:**

**an Array: index [1,1] item [b] index [1,2] item [c] index [2,3] item [a] index [4,5] item [b]**

•Beispiel 3 ("Unordered Collection": Set)

```
tmpColl = .set ~new
tmpColl["
a"] = "
a"tmpColl ~"[]="("
b", "
b")
tmpColl ~~PUT("
b") ~~PUT("
c")
SAY tmpColl~string || ":"
tmpSupp = tmpColl
~SUPPLIERDO WHILE tmpSupp
~AVAILABLE
   SAY "index [" || tmpSupp
~INDEX || "]" ,
         "item [" || tmpSupp
~ITEM || "]"
   tmpSupp
~NEXTEND
```
**Ausgabe (Reihenfolge könnte anders sein):**

```
a Set:index [a] item [a]
index [b] item [b]
index [c] item [c]
```